#### **Активизация познавательной деятельности на уроках математики средствами ИКТ**

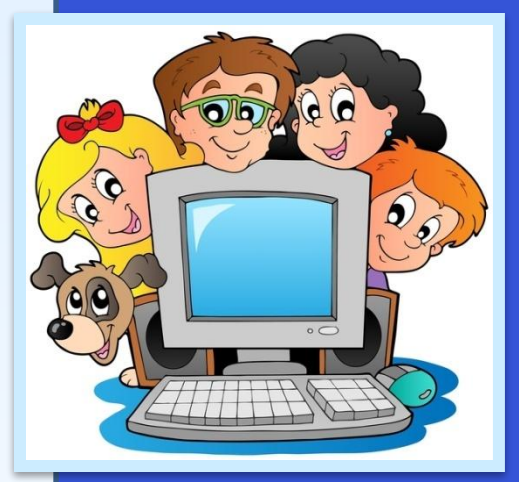

Филатова Наталья Ивановна Учитель математики

**МАОУ СОШ №2 г. Балаково**

В настоящее время все активнее происходит внедрение информационных технологий в образование. Информатизация образовательного пространства школ включает в себя их оснащение современной техникой, позволяющей в полной мере реализовывать информационно-коммуникационные технологии обучения. **математике**

#### **математике**

- ИКТ позволяют решать следующие дидактические задачи:
- ✔совершенствование организации преподавания, повышение индивидуализации обучения;
- ✔повышение продуктивности самоподготовки учащихся после уроков;
- ✔индивидуализация работы самого учителя;
- ✔усиление мотивации к обучению;
- ✔активизация процесса обучения, возможность привлечения учащихся к исследовательской деятельности;
- ✔изменение контроля за деятельностью учащихся, обеспечение гибкости процесса обучения;
- ✔формирование у учащихся рефлексии своей деятельности.

#### **математике**

Использование информационно-коммуникационных технологий при обучении математике становится обычным явлением и позволяет расширить информационное поле урока, стимулирует интерес и пытливость ребенка. Поэтому я применяю компьютер в своей работе:

- для диагностического тестирования качества усвоения материала;
- в тренировочном режиме для отработки элементарных умений и навыков после изучения темы;
- в обучающем режиме при введении нового материала;
- при работе с отстающими учениками, для которых применение компьютера обычно значительно повышает интерес к процессу обучения;
- в режиме самообучения;
- в режиме графической иллюстрации изучаемого материала;
- при подготовке внеклассных мероприятий.

#### **математике**

Применять компьютерные программы можно на любом этапе урока: при изучении нового материала, закреплении, на обобщающих уроках, при повторении.

Подача нового материала с использованием мультимедийных презентаций становится более эффективной, т.к. компьютер позволяет расширить возможности обычной лекции, демонстрировать учащимся красочные чертежи и проводить построения «в реальном времени», для пояснения использовать звук и анимацию, быстрые ссылки на ранее изученный материал. **математике**

**Использование ИКТ при обучении**

#### **математике**

Использование мультимедийных презентаций позволяет:

- повысить уровень наглядности в ходе обучения;
- продемонстрировать ученикам аккуратные, четкие образцы оформления решений;
- продемонстрировать абсолютно абстрактные понятия и объекты;
- изучить большее количество материала;
- показать ученикам красоту геометрических чертежей;
- повысить познавательный интерес;
- внести элементы занимательности, оживить учебный процесс

#### **математике**

*Пример спользования компьютерных презентаций на уроках геометрии*

# **Параллельный перенос**

Параллельным переносом на вектор **0** называется отображение плоскости на себя, при котором каждая точка М отображается в такую точку М<sub>1</sub>, что вектор **ММ<sub>1</sub>** равен вектору **a** 

 $M_{1}$ 

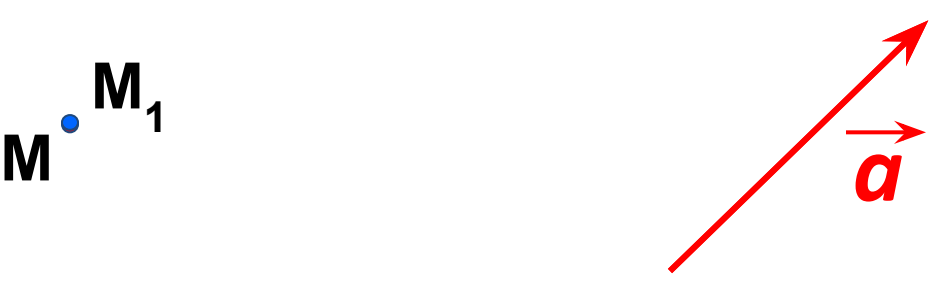

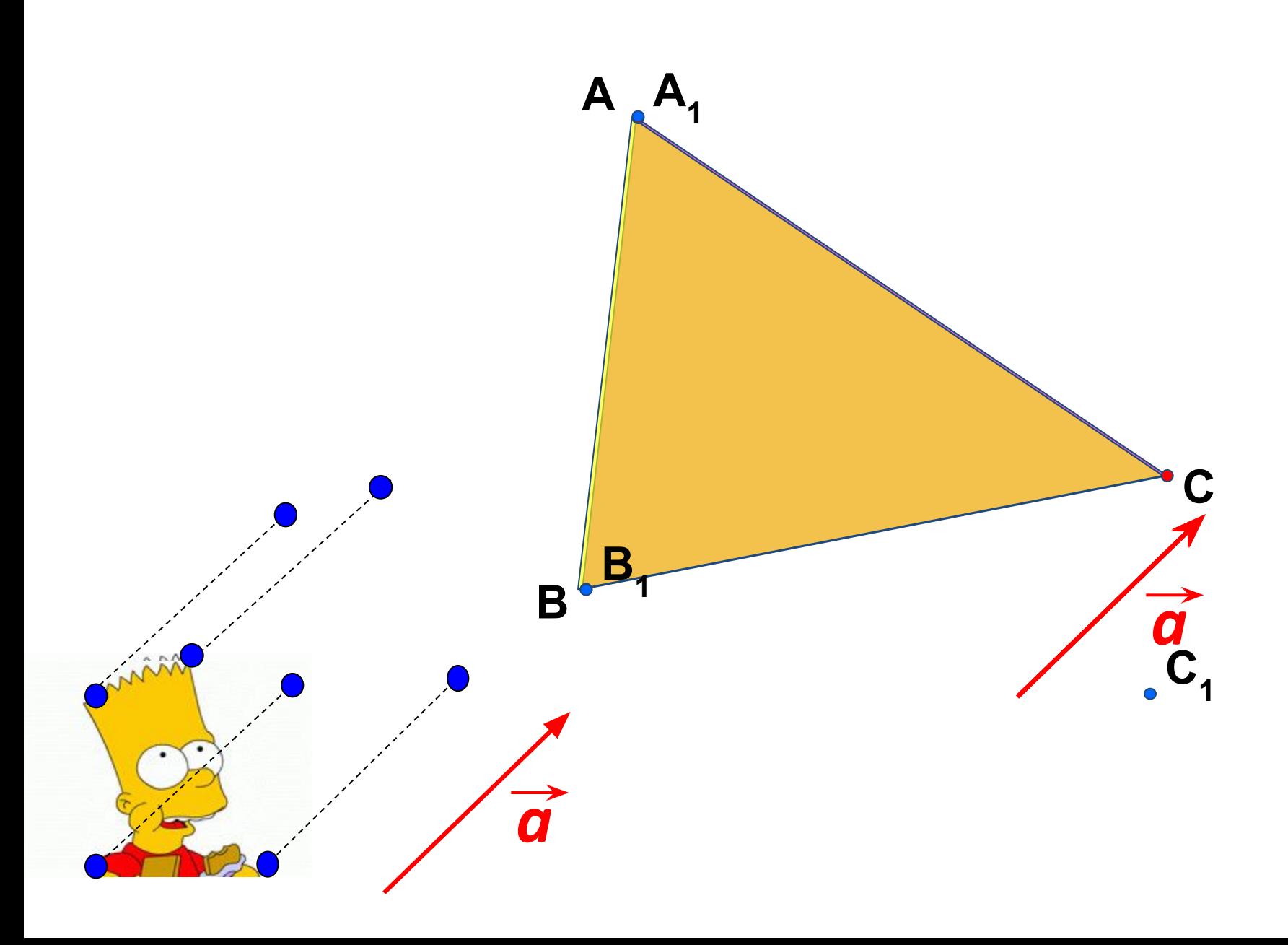

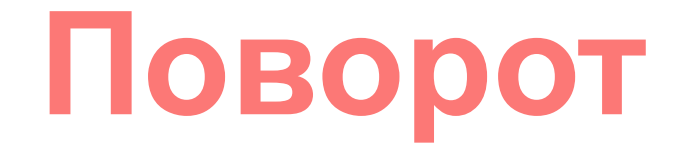

**Поворотом плоскости** вокруг точки О на угол  $\alpha$  называется отображение плоскости на себя, при котором каждая точка М отображается в такую точку М<sub>1</sub>, что ОМ = ОМ<sub>1</sub> и угол МОМ<sub>1</sub> равен <sub>(</sub>

*М<sup>1</sup>*

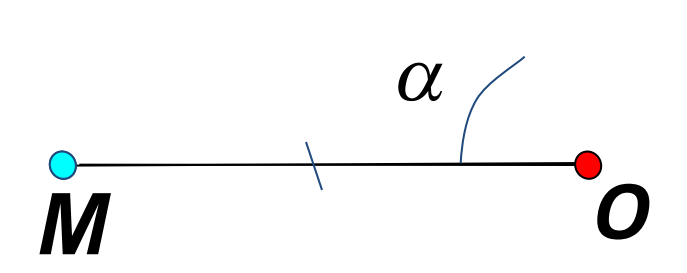

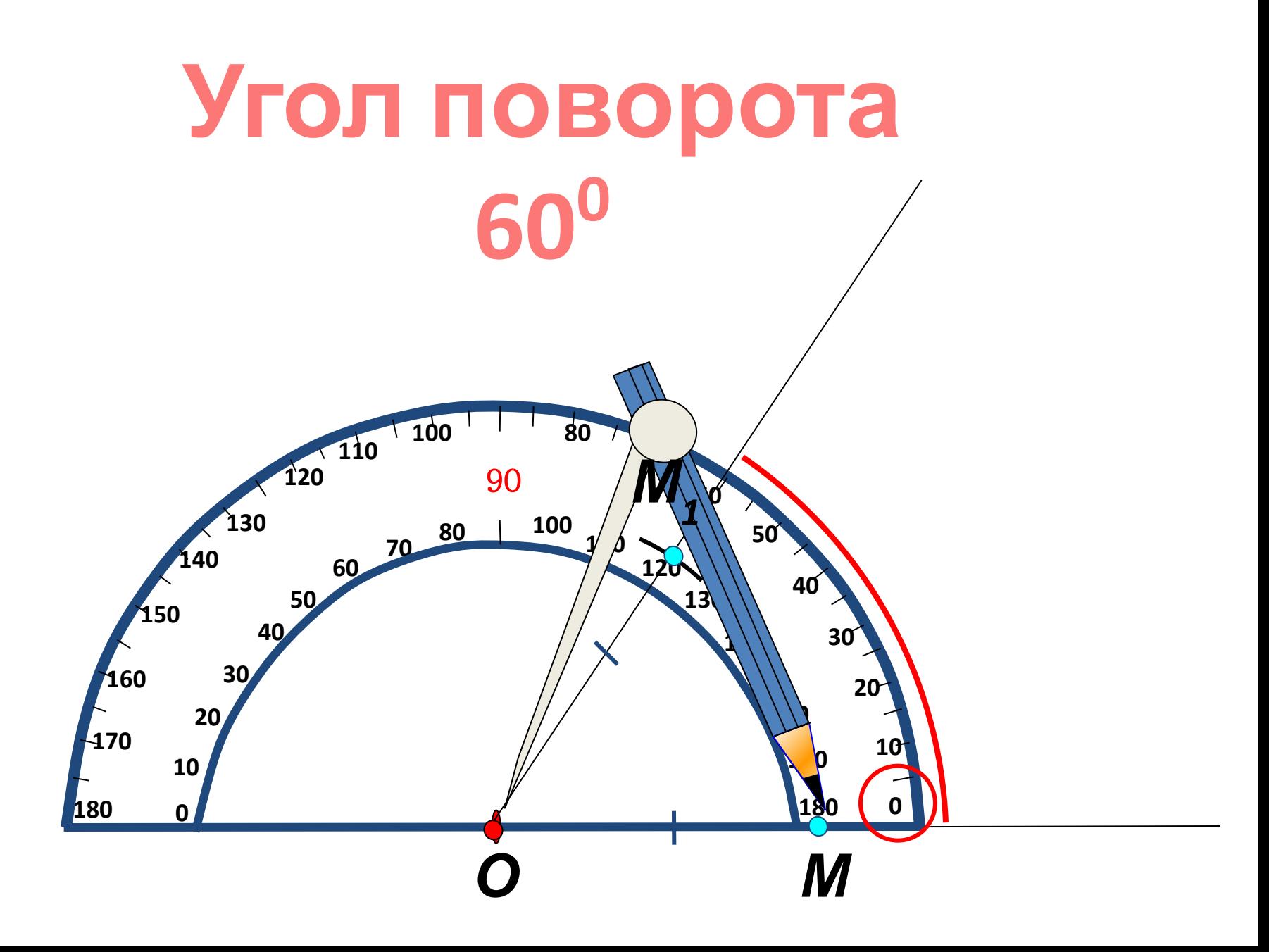

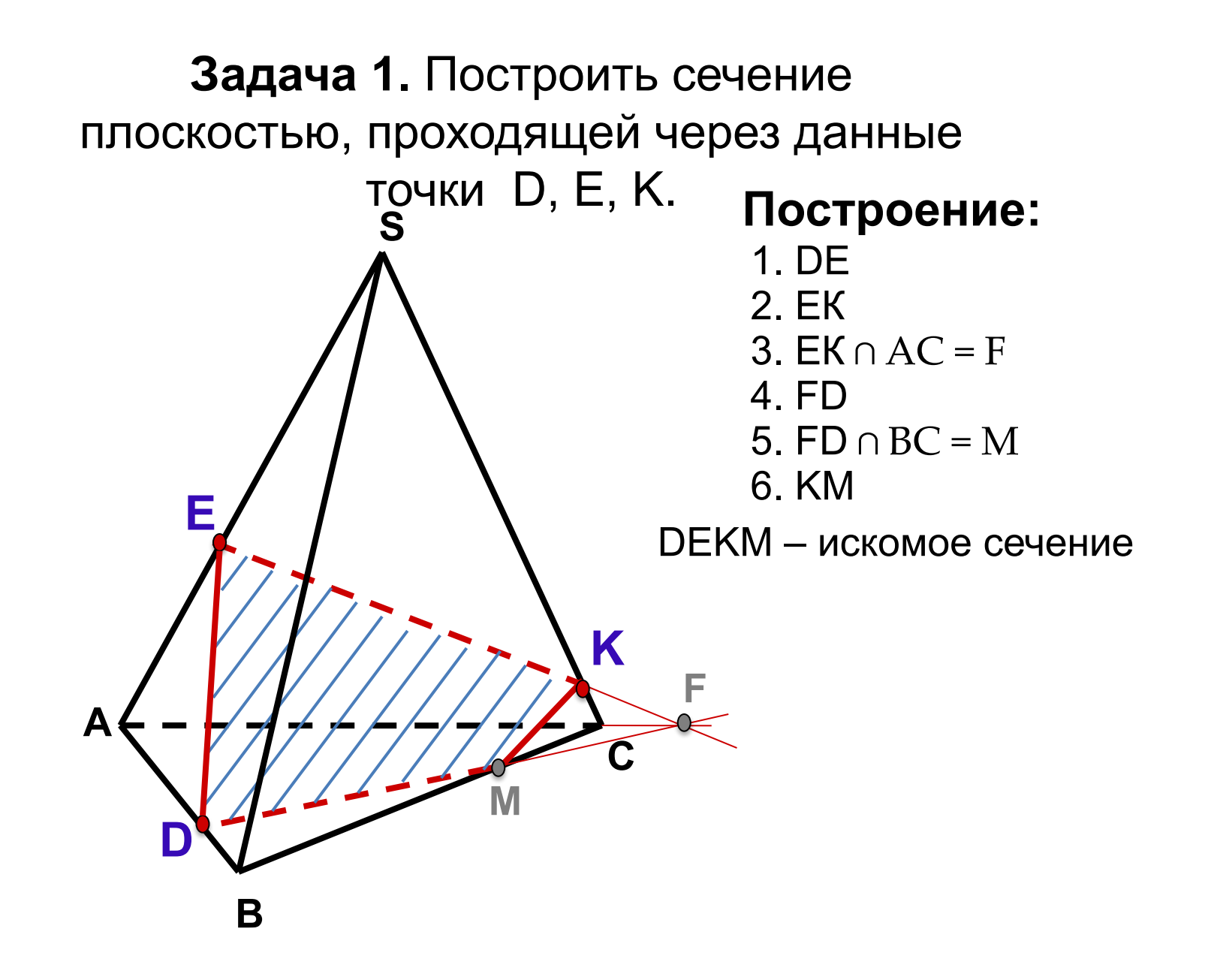

#### **математике**

Использование ИКТ в образовании обусловлено требованиями нового государственного образовательного стандарта общего образования. На своих уроках я использую готовые мультимедийные продукты. В 5 классе я использую мультимедийное приложение, которое является составной частью учебнометодического комплекта к учебнику

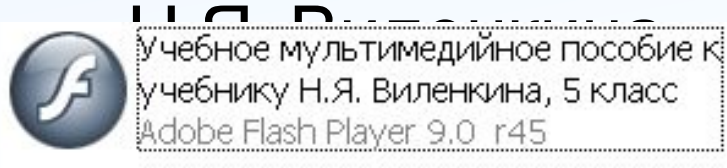

Компьютер практически решает проблему индивидуализации обучения. Уже не первый год я использую дистанционное обучение. Дистанционное обучение — способ реализации процесса обучения, основанный на использовании современных информационных и телекоммуникационных технологий, позволяющих осуществлять обучение на расстоянии без непосредственного, личного контакта между учителем и учащимся. **математике**

Я работаю в рамках опытно – экспериментальной площадки на портал РЭП "Профильное обучение школьников в дистанционной форме" В этом году я выбрала курс «Подготовка к ЕГЭ по математике». Структура курса повторяет структуру теста ЕГЭ по математике (каждый раздел посвящен отдельному блоку заданий). В курсе представлен краткий обзор теоретического материала, алгоритмы решения задач, обучающие флеш - ролики и видео уроки, тренировочные тесты и **математике**

### **http://school.soiro.ru**

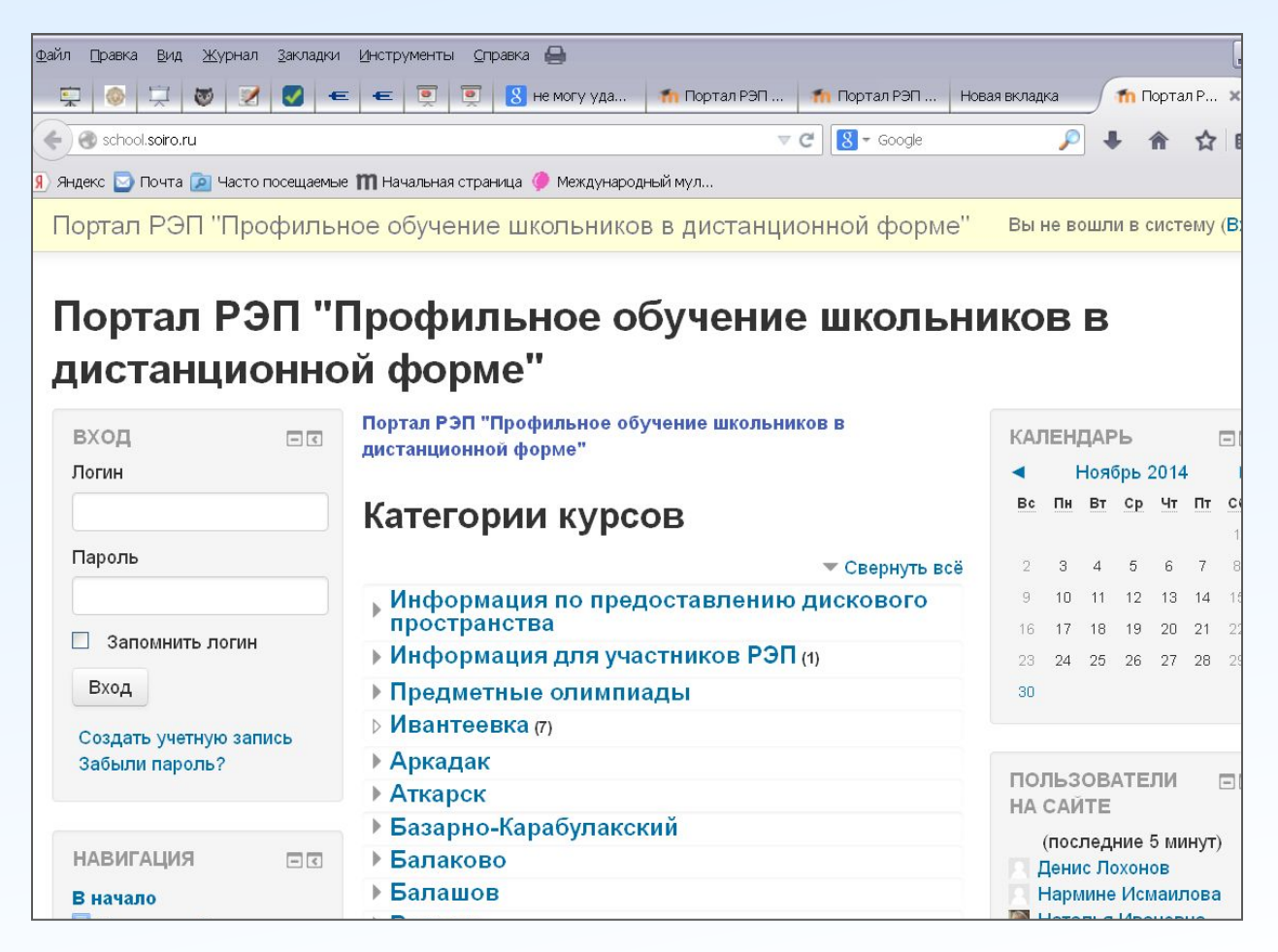

### **http://school.soiro.ru**

#### Подготовка к ЕГЭ по математике\_Филатова Н.И

В начало ► Мои курсы ► Балаково ► МБОУ СОШ №2 ► егэ математика

**НАВИГАЦИЯ** 

Моя домашняя страница

егэ математика

• Участники ▶ Значки

▶ Общее

 $F$  Tema 1

 $F$  Tema 2

 $F$  Tema 3

 $\triangleright$  Tema 4  $F$  Tema 5

 $F$  Tema 6

 $F_{\text{EMa}}$  7

 $F$  Tema 8

Tema 9

 $F$  Tema 10

Страницы сайта

Мой профиль Текущий курс

В начало

Структура курса повторяет структуру теста ЕГЭ по ПОИСК ПО  $=$  $\overline{C}$ математике (каждый раздел посвящен отдельному ФОРУМАМ блоку заданий). В курсе представлен краткий обзор теоретического материала, алгоритмы решения задач, обучающие флеш-ролики и видео уроки, тренировочные тесты и контрольные работы. Применить Расширенный поиск (?) Новостной форум Новостной форум ПОСЛЕДНИЕ Bce o EF<sub>3</sub> **НОВОСТИ** Спецификация КИМ Добавить новую тему... Демонстрационный материал ЕГЭ 2012 года (Пока новостей нет) Кодификатор элементов содержания Кодификатор требований к уровню ПРЕДСТОЯЩИЕ подготовки выпускников СОБЫТИЯ Нет предстоящих событий Как заполнить бланк ЕГЭ Таблица соответствия первичных баллов Перейти к календарю... Новое событие... ЕГЭ  $\overline{\phantom{a}}$ 

Режим редактирования

 $\Box$ 

 $\Box$ 

 $\boxed{-}$  $\boxed{5}$ 

#### **http://school.soiro.ru**

#### Отчет по пользователю - Наталья Жаковщикова

Выберите одного или всех пользователей

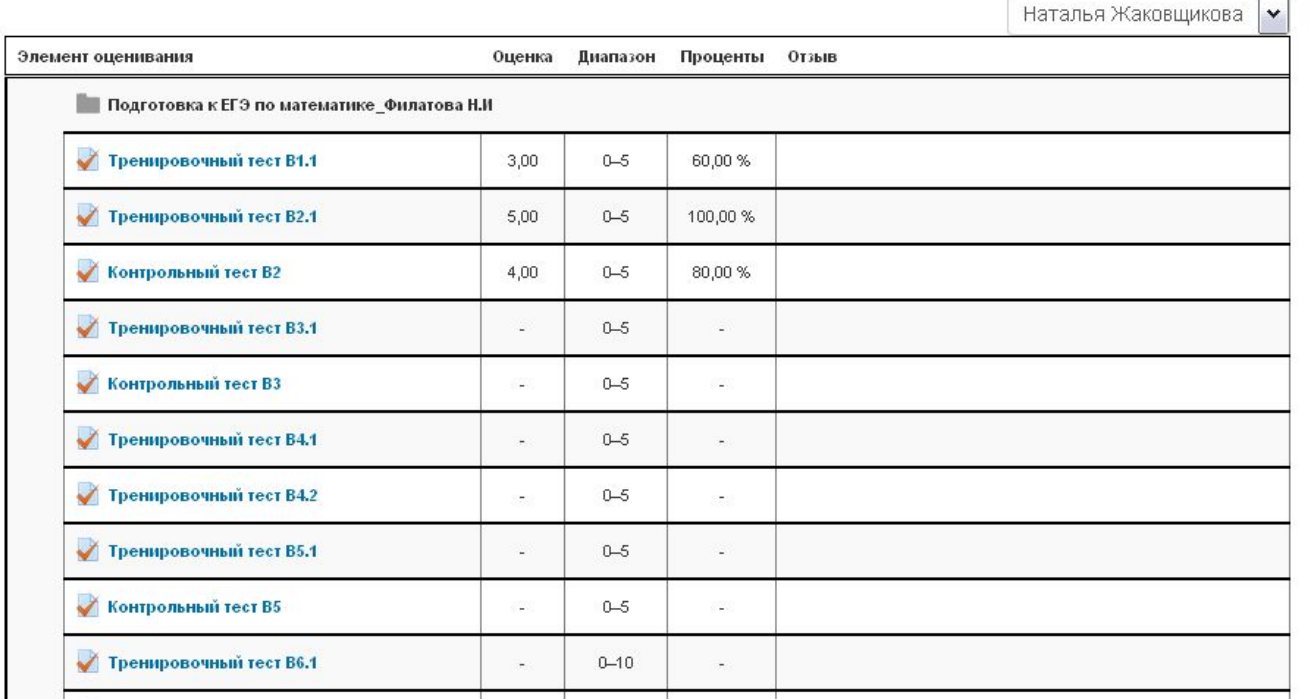

#### **математике**

#### **Преимущества дистанционного обучения:**

- развитие способности работать самостоятельно, планировать свое время;
- обучение способности работать с литературой;
- весь процесс обучения фиксируется и доступен для родителей;
- работа с материалом происходит в удобное для ученика время, с учетом его физических и психических особенностей;
- возможность обращения ко многим источникам учебной информации (электронным библиотекам, банкам данных, базам знаний и т.д.) ;
- общение через сеть Интернет и посредством электронной почты, друг с другом и с учителем;
- концентрированное представление учебной информации и мультидоступ к ней повышает эффективность усвоения

Существует множество готовых компьютерных программ. Роль учителя состоит в кропотливом подборе материала к уроку, грамотной расстановке акцентов.

#### **математике**

При самостоятельном изучении новой темы я предлагаю учащимся воспользоваться ресурсами образовательного видео портала: http://interneturok.ru.

Материалы сайтов «Федеральный институт педагогических измерений» http://www.fipi.ru/view, «ALEXLARIN.NET» http://alexlarin.net/, «СДАМ ГИА» http://sdamgia.ru/, «Решу ЕГЭ» http://sdamgia.ru/ я предлагаю своим ученикам использовать для подготовки к государственной итоговой аттестации. Ребята могут отрабатывать навыки решения тестовых заданий.

При подготовке к олимпиадам, конкурсам, викторинам можно воспользоваться ресурсами центра дистанционного образования «Эйдос» http://www.eidos.ru, интернет-карусель http://www.karusel.desc.ru, олимпиада «Сократ» http://www.math-on-line.com , «Олимпус» http://www.olimpus.org.ru/ и др.

#### **математике**

Таким образом, применение ИКТ в обучении математике, делает этот процесс интересным и занимательным, облегчает преодоление трудностей как учителем (в преподавании), так и учеником ( в усвоении учебного материала).

*Машины должны работать. Люди должны думать.* 

Девиз компании IBM

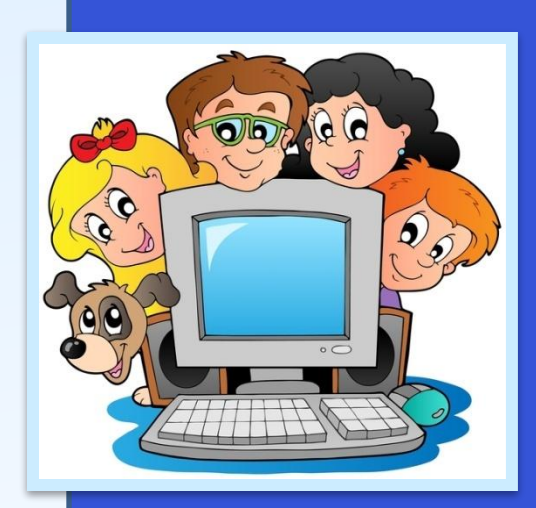

## Успехов!

**МАОУ СОШ №2 г. Балаково**